## SÅ HÄR BJUDER DU IN DINA PATIENTER TILL MODULIFE™

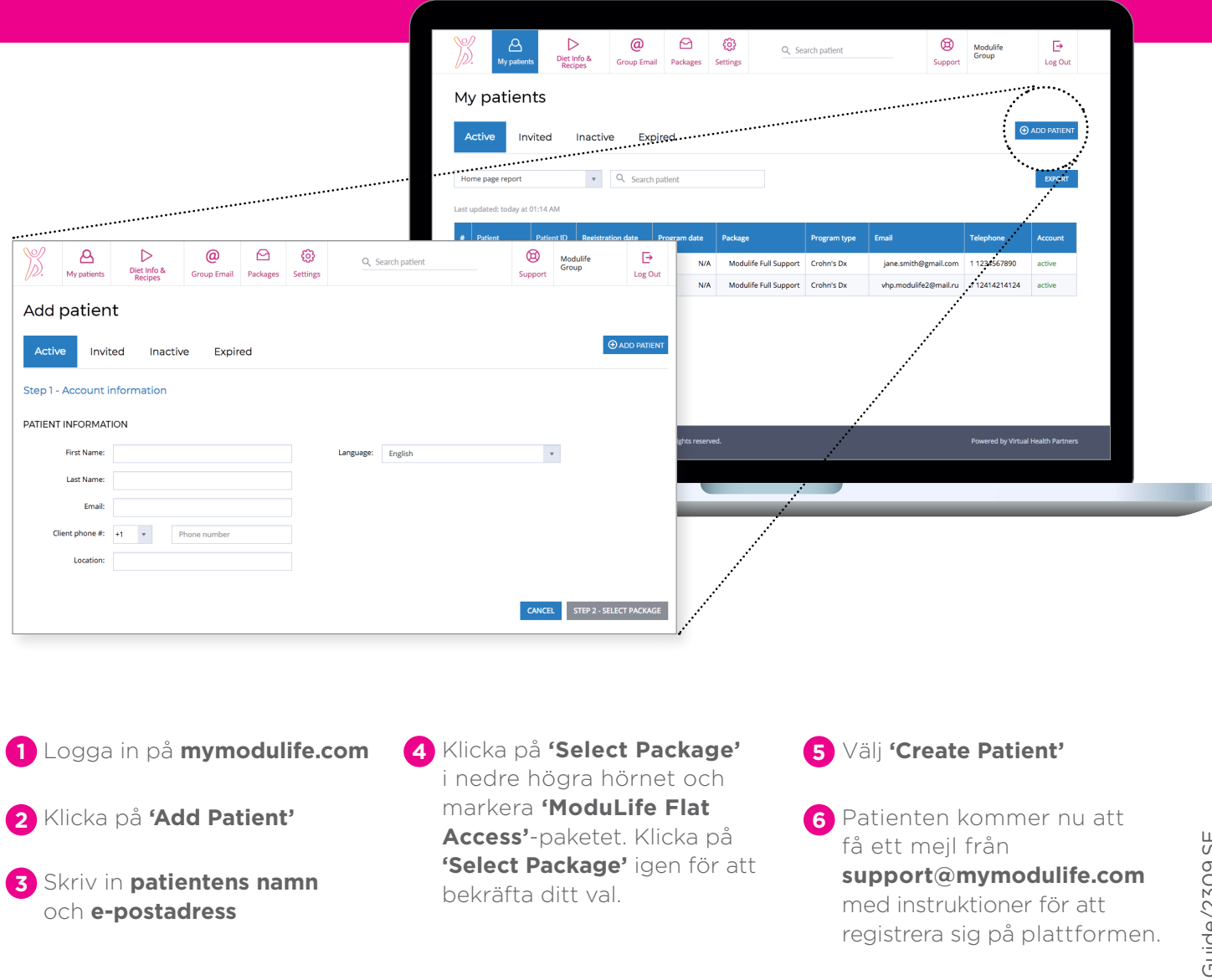

Stäm gärna av med din patient att mejlet om registrering har kommit fram, så att patienten kan komma igång direkt.

Vid ytterligare frågor, vänligen kontakta **support@mymodulife.com** 

**ModuLife™** bör användas i samråd med vårdpersonal. Programmet är inte avsett att vara ett substitut eller ersättning för patientens kontakt inom vården och det utgör heller inget medicinskt råd.

© 2019 Nestle Health Science © 2019 Virtual Health Partners. All trademarks are owned by Société des Produits Nestlé S.A., Vevey, Switzerland.

**Nestle** 

Nestlé Health Science, Box 6026, 102 31 Stockholm Tel: 08-561 525 00 www.nestlehealthscience.se